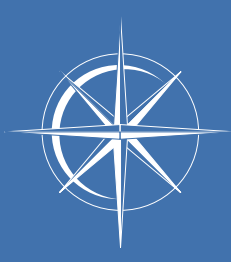

# leiða TECHNOLOGIES

# Imagerie de phase

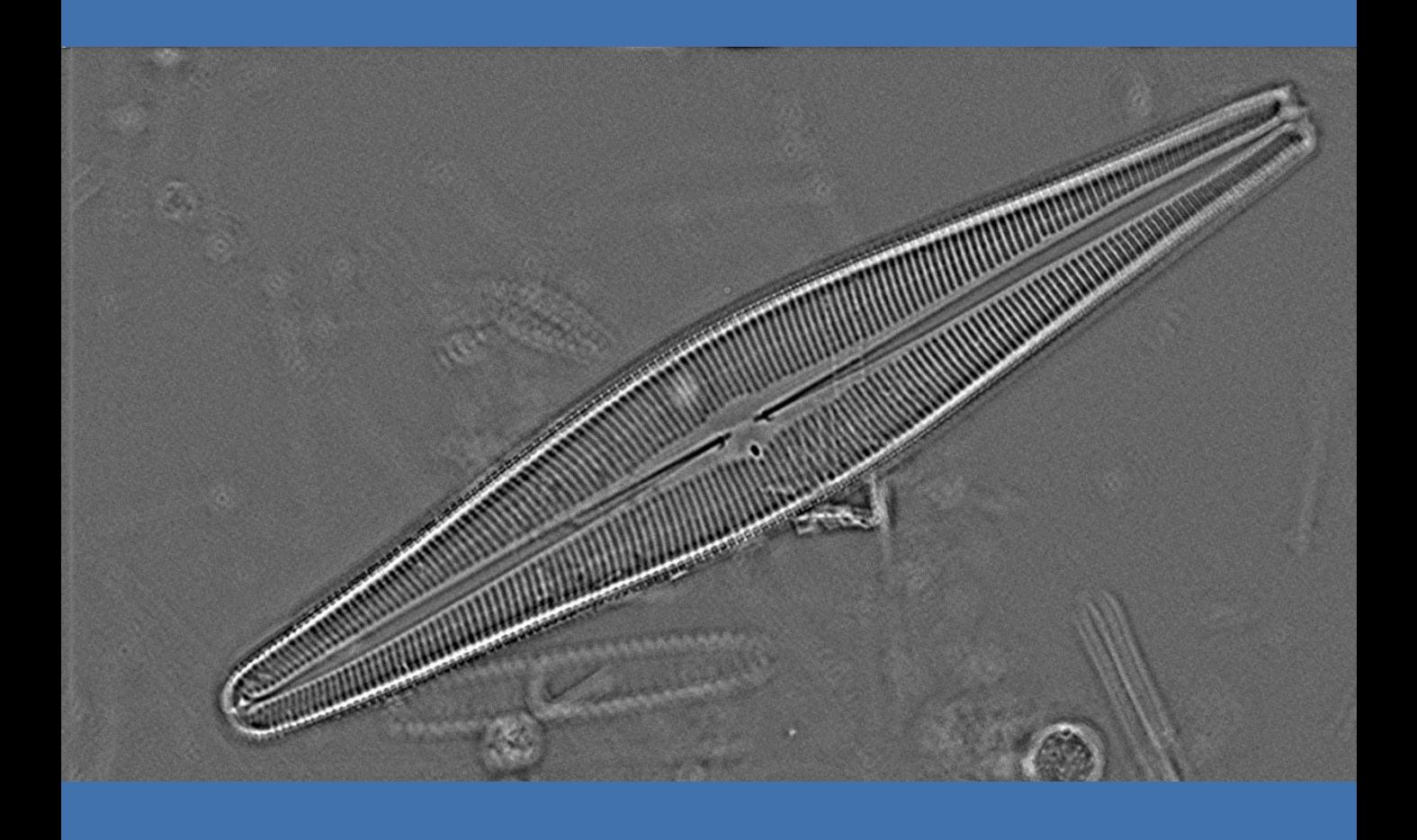

Mieux voir pour mieux comprendre\*

\* Claude Foulon

#### IMAGERIE DE PHASE

L'imagerie de phase révèle les retards que subissent les ondes lumineuses lorsqu'elles traversent des matériaux. Cette technique permet d'observer, en premier lieu, des objets transparents sans recourir à des produits de révélation (colorant, fluorochrome, métallisation …).

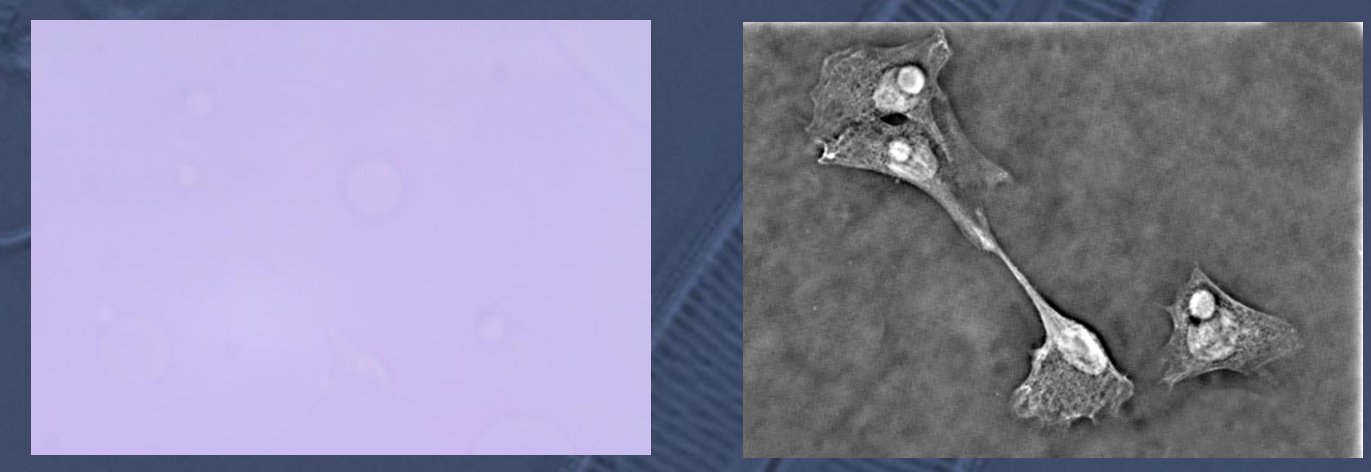

*Myoblastes de souris observés en fond clair (à gauche) et en phase par reconstruction numérique (à droite). Echantillon gracieusement préparé par le LMGP – Grenoble.*

D'abord utilisée pour visualiser les objets sous le microscope, l'imagerie de phase est aujourd'hui appliquée pour effectuer des mesures d'indice de réfraction, d'épaisseur et à analyser les modifications d'un objet (cellule, bactérie, colonie …) en fonction du temps, du changement de son environnement.

Il existe plusieurs techniques d'imagerie de phase, comme le contraste de phase de Zernicke, le contraste de phase différentiel (DIC ou Nomarsky), la modulation de contraste de Hoffman, le contraste de gradient de Dodt ... Ces techniques ont leurs avantages et leurs défauts (équipement spécifique, coût de cet équipement, complexité des réglages, perte de résolution et de luminosité, incompatibilité avec certains plastiques, complexité du passage d'une technique traditionnelle à une technique de phase …).

En associant les capacités de structuration de l'éclairage de nos sources µLight avec des algorithmes puissants de traitement des images, nous proposons un ensemble de méthodes d'imagerie de phase en un seul système.

#### Mieux voir l'invisible pour mieux comprendre

### µLight pour l'imagerie de phase

µLight est une source qui permet d'éclairer un objet en définissant la structure d'illumination (couleur, intensité, position). En appliquant une structure d'illumination donnée, on choisit de mettre en avant certaines propriétés optiques de l'objet. Les traitements numériques appliqués ensuite tiennent compte de ces structures pour exploiter au mieux toute l'information disponible et restituer des images de grande qualité.

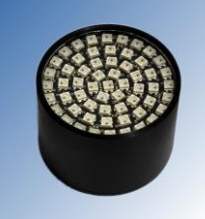

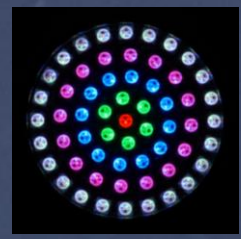

*Source µLight*

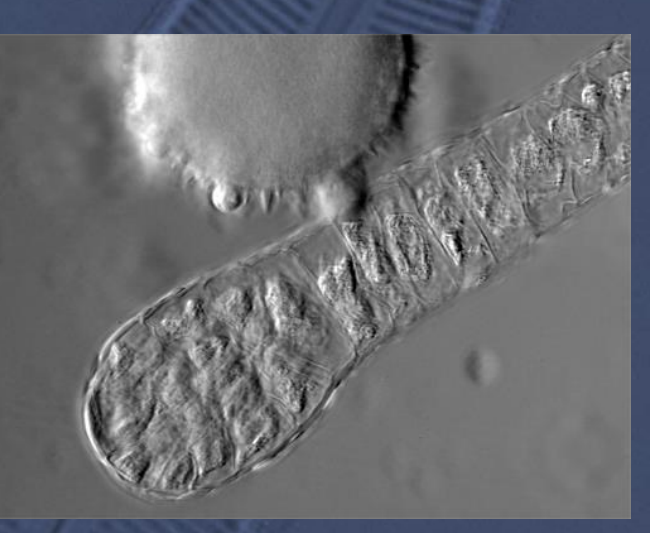

*Pollen de courge observé en Contraste de Phase Différentiel. J.P. Faylol – Laboratoire de Contrôle des Pollens – 38 St. Lattier*

Les techniques de phase possibles avec uLight sont :

- le contraste de phase de Zernicke (en association avec des objectifs avec anneau de phase)
- $\div$  le contraste de phase anomal (contraste de phase avec des objectif à fond clair)
- le contraste de relief
- ◆ le contraste de phase différentiel
- l'imagerie de phase
- $\div$  l'imagerie holographique

Mieux voir l'invisible pour mieux comprendre

#### La combinaison des méthodes

En microscopie, passer d'une méthode d'observation à une autre peut être source de défauts :

- perte de focus
- décalage du champ observé
- changement de luminosité

Avec µLight, le passage d'une méthode à l'autre est fait sans déplacement de composant optique ou mécanique : pas de vibration, possibilité d'utiliser des réglages prédéfinis, transitions automatiques.

La combinaison des informations issues de méthodes d'observation différentes en est donc facilitée.

*Exemple : images de globules rouges dont certains contiennent le parasite de la Malaria. Dans l'image couleur, on peine à détecter certains parasites (voir flèche). Les images de phase permettent de détecter facilement la présence des parasites, l'image fond clair couleur permet de confirmer.*

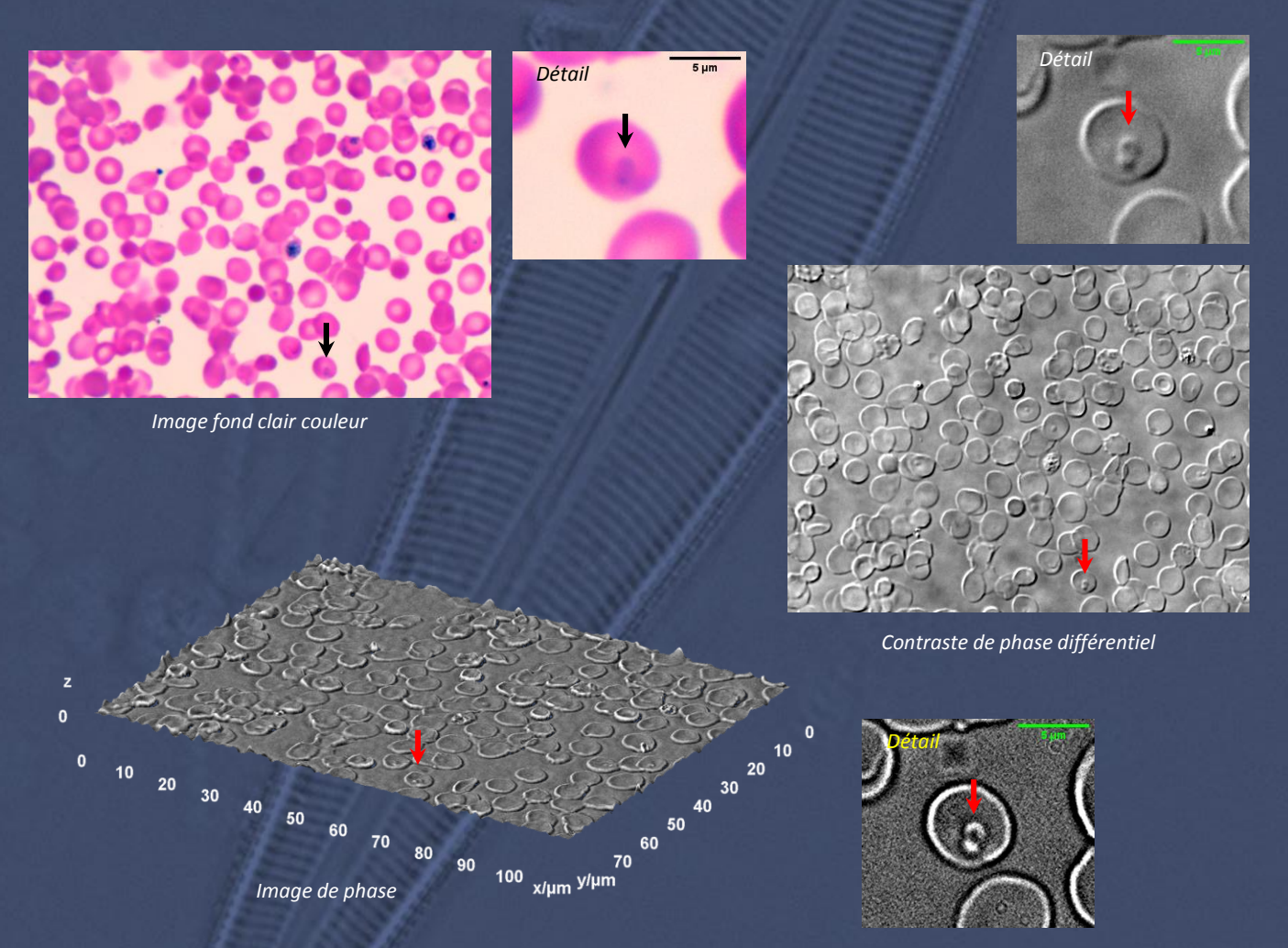

Mieux voir l'invisible pour mieux comprendre

### Le contraste de phase différentiel

Technique ancienne mais complexe à mettre en œuvre avec un microscope traditionnel, elle devient très simple à utiliser avec une source µLight, une caméra numérique et le logiciel OQaPI.

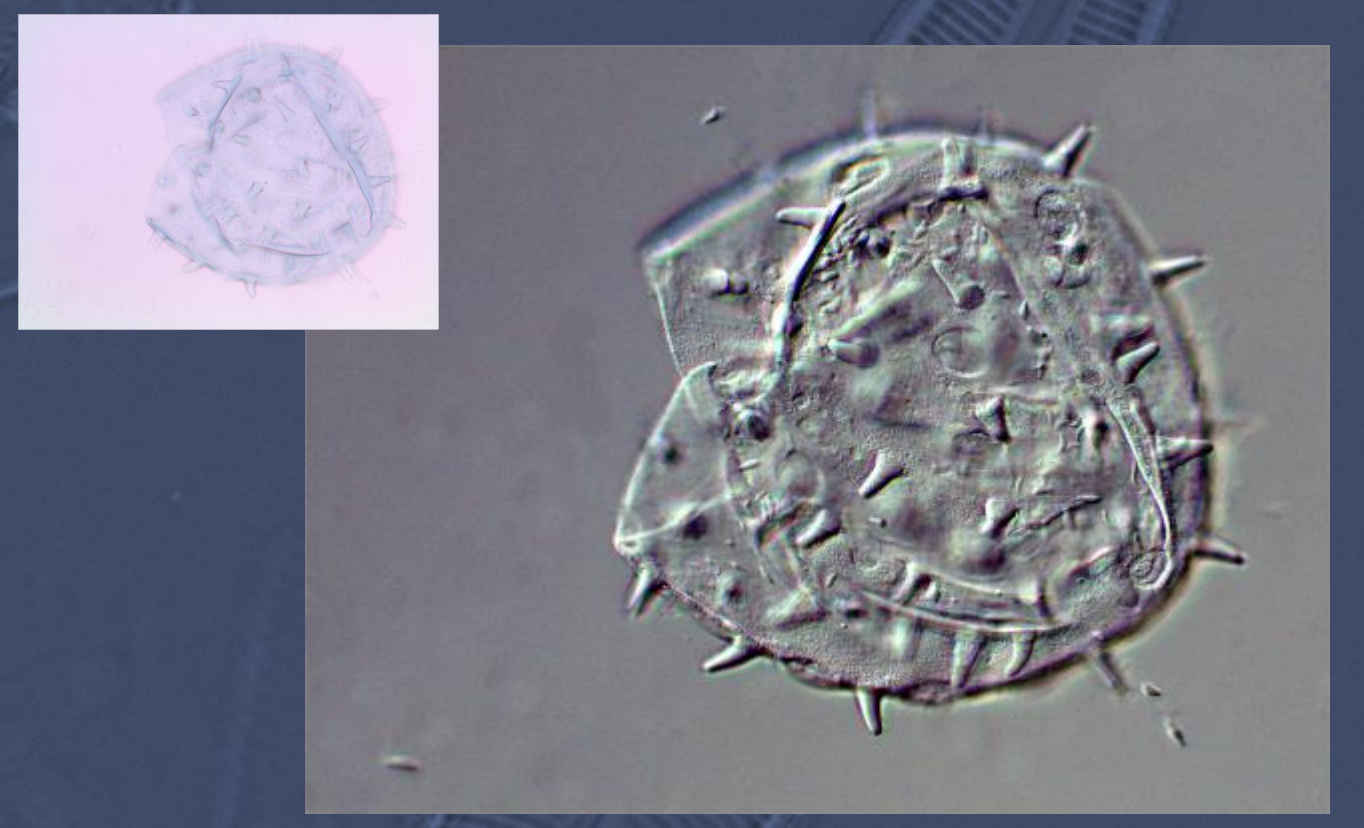

*Image composite couleur de pollen d'Althéa en contraste de phase différentiel . Détail : image fond clair.*

Les images obtenues sont équivalentes à celles que fournit le contraste de phase interférentiel avec les avantages suivants :

- 
- 
- ❖ solution économique 
→ pas d'effet directionnel
- \* très peu de réglages  $\bullet$  compatible avec les supports en PMMA

#### SE-DPC (Single Exposure Differential Phase Contrast)

 Possible pour des objets peu absorbants, ce mode permet de suivre des variations temporelles rapides.

Mieux voir les détails pour mieux comprendre

#### Image de la phase

#### Bosse ou creux ?

Le contraste de phase différentiel (Fig. 1), tout comme le DIC, fournit une image qui s'apparente à la dérivée de la phase (voir Fig. 2). Sans connaissance *a priori* de la structure de l'objet, on ne peut pas savoir si on observe un creux ou une bosse, un trou ou une poussière.

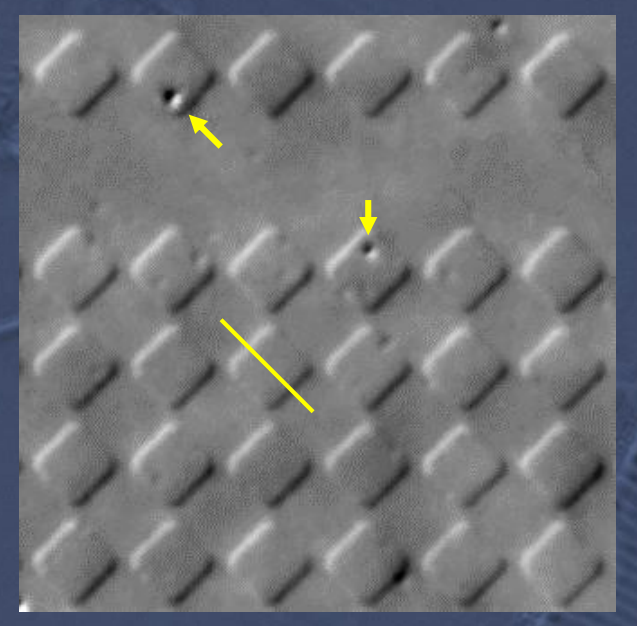

*Fig. 1 : DPC d'un réseau gravé dans du verre.*

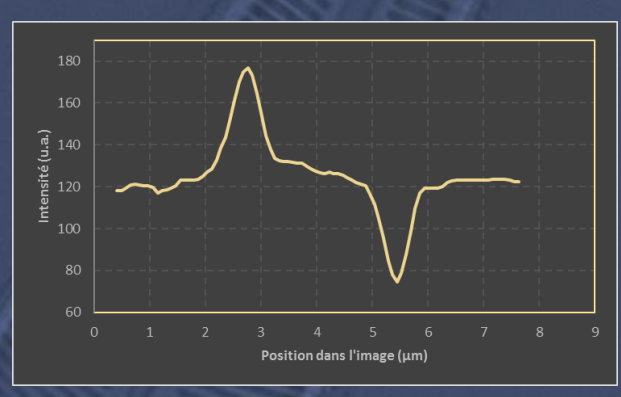

*Fig. 2 : Profil pris dans la Fig. 1.*

Par traitement numérique avec le logiciel OQaPI, on accède à l'image de phase qui est fidèle à la structure exacte de l'objet (Fig. 3).

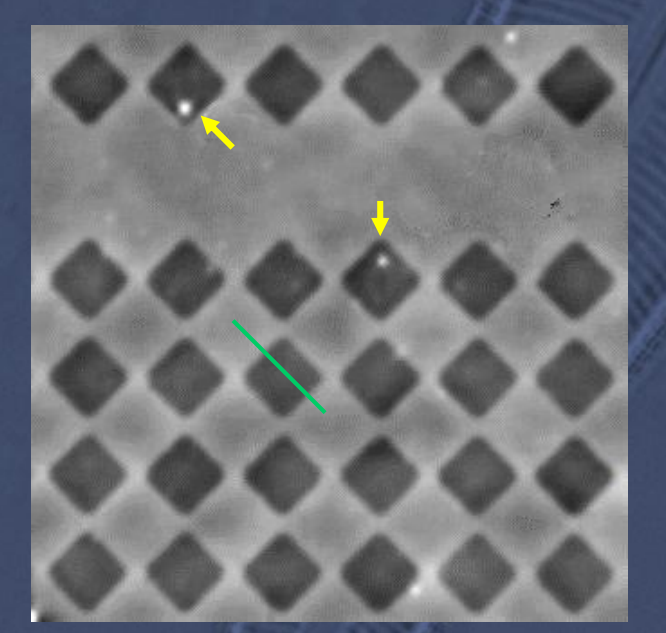

*Fig. 3 : Image de phase du réseau.*

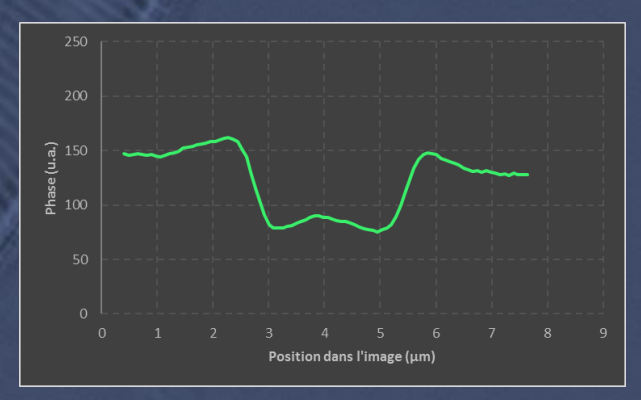

*Fig. 4 : Profil pris dans la Fig.3.*

Ici, les motifs carrés sont des creux et les points correspondent à des poussières.

#### Mieux voir les détails pour mieux comprendre

### Maîtriser la phase pour améliorer les images …

Généralement, on sépare les images d'absorption que fournit la microscopie à fond clair des images de phase. Mais les instruments d'optique ne sont pas parfaits et un peu d'informations des unes se mélangent aux images des autres.

Avec les algorithmes que nous développons, nous allons chercher ces informations perdues pour les replacer dans leurs images d'origine.

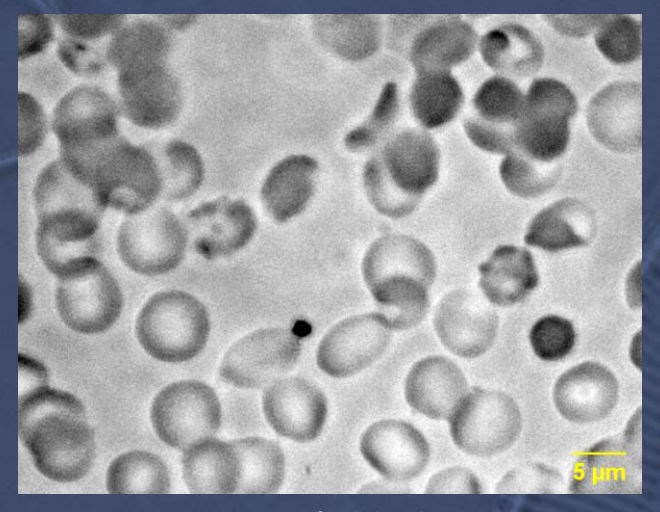

*Fig. 2 : Image fond clair directe.*

L'intérêt de cette méthode d'amélioration des images est illustrée ci-dessous :

La qualité de l'image fond clair d'un frottis est améliorée (en bas) et révèle des détails très difficiles à discerner dans une image directe (à gauche).

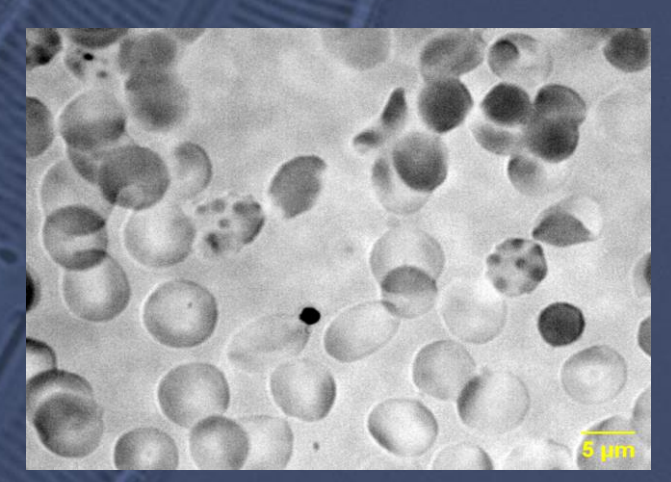

*Fig. 1 : Image fond clair corrigée.* 

 $\cdot \cdot$  l'amélioration de la qualité après correction permet de repérer la présence des parasites dans un globule avec plus de fiabilité. L'analyse visuelle dans les images est confirmée par la mesure (graphique).

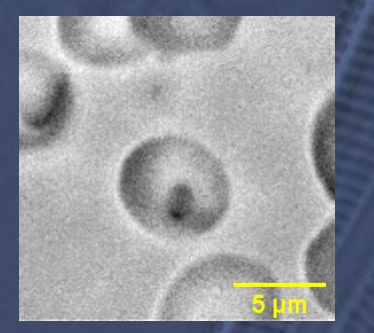

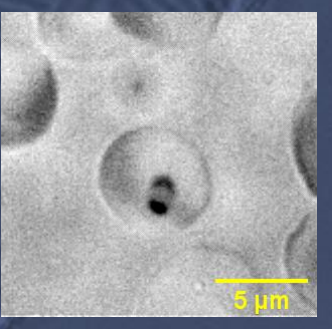

*Fig. 3 : Globule rouge parasité par la Malaria. Image fond clair directe (à gauche) et image corrigée (à droite).*

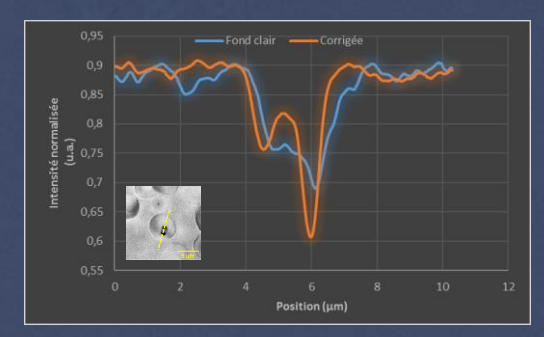

*Fig. 4 : Profil d'intensité pour les deux images (voir insert).*

Mieux comprendre pour mieux voir

#### OQaPI : logiciel intégré

OQaPI est notre logiciel permettant de traiter numériquement les images avec des algorithmes mis au point spécifiquement.

OQaPI peut fonctionner en autonome mais aussi en association avec un autre logiciel de traitement d'images comme par exemple ImageJ.

Le support pour ImageJ permet de travailler dans un environnement fonctionnel, puissant et largement partagé dans le monde du microscope (ImageJ est un logiciel gratuit).

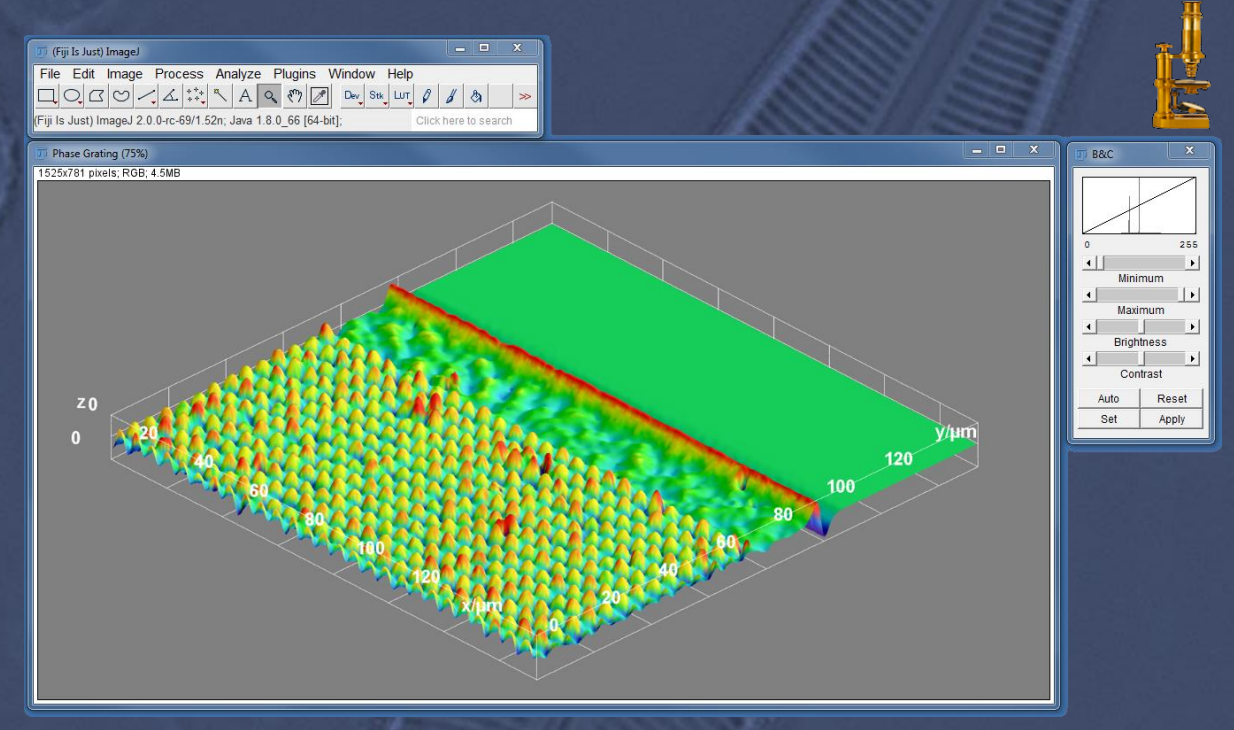

*Fig. 1 : Image pseudo 3D de phase d'un réseau de cuvettes gravées dans du verre (80 nm de profondeur 4 x 4 µm de côté). La reconstruction de l'image de phase a été réalisée avec OQaPI.*

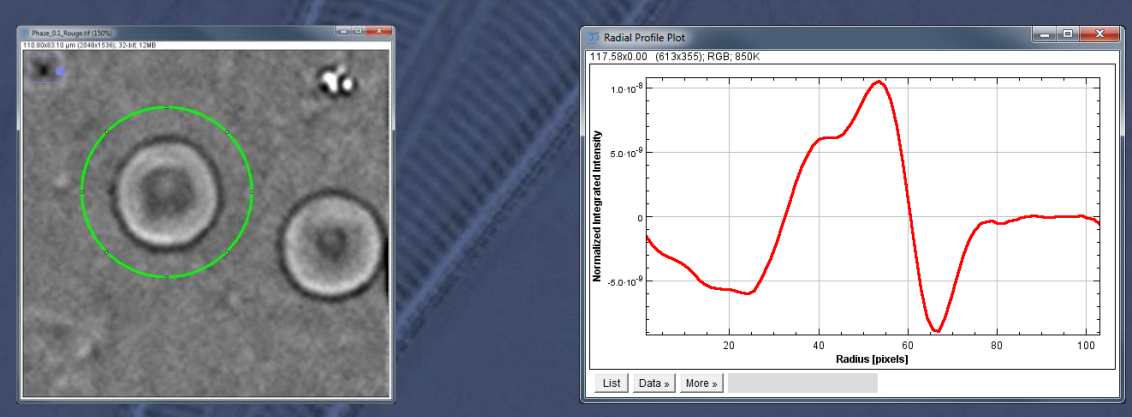

*Fig. 2 : Image de phase de globules rouges reconstruite avec OQaPI (à gauche) et profil radial d'intensité (à droite) dans l'environnement ImageJ.*

Mieux voir pour mieux comprendre

# leiða TECHNOLOGIES

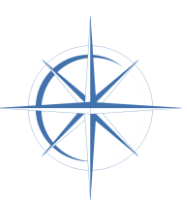

- leiða Technologies est une société basée en Chartreuse (Isère) et qui développe des solutions innovantes pour la microscopie.
- OQaPI est un logiciel de traitement des images obtenues avec un éclairage structuré de type µLight et qui fournit :
	- les images de contraste de phase différentiel (voir page 3),
	- les images fond clair corrigées (voir page 7),
- - les images de phase (voir page 2).
- 
- µLight est une source de lumière pour la microscopie en transmission qui permet de structurer l'illumination : en formant des motifs contrôlés en couleur et en intensité, µLight exploite très simplement des propriétés de l'optique qui donne accès à différentes techniques d'imagerie de phase (nous contacter pour plus d'informations).

#### **OQaPI**

- Fonctionnement autonome : les images sont traitées par OQaPI et peuvent être chargées dans un logiciel de traitement des images.
- Fonctionnement avec ImageJ : OQaPI est lancé depuis ImageJ et les images traitées sont automatiquement importées.
- Spécifications :
	- Système d'exploitation : Windows 7 et 10 (32 et 64 bit)
	- Espace disque : 7 Mo.
	- Capacité mémoire : 2 Go

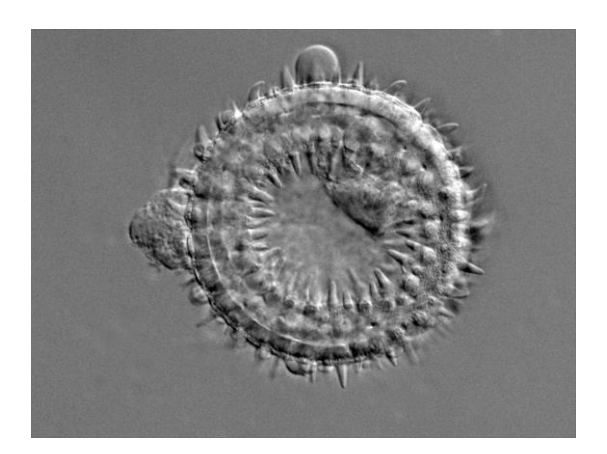

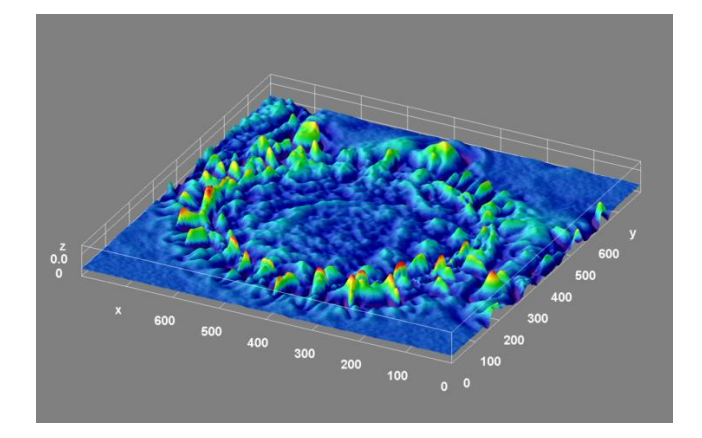